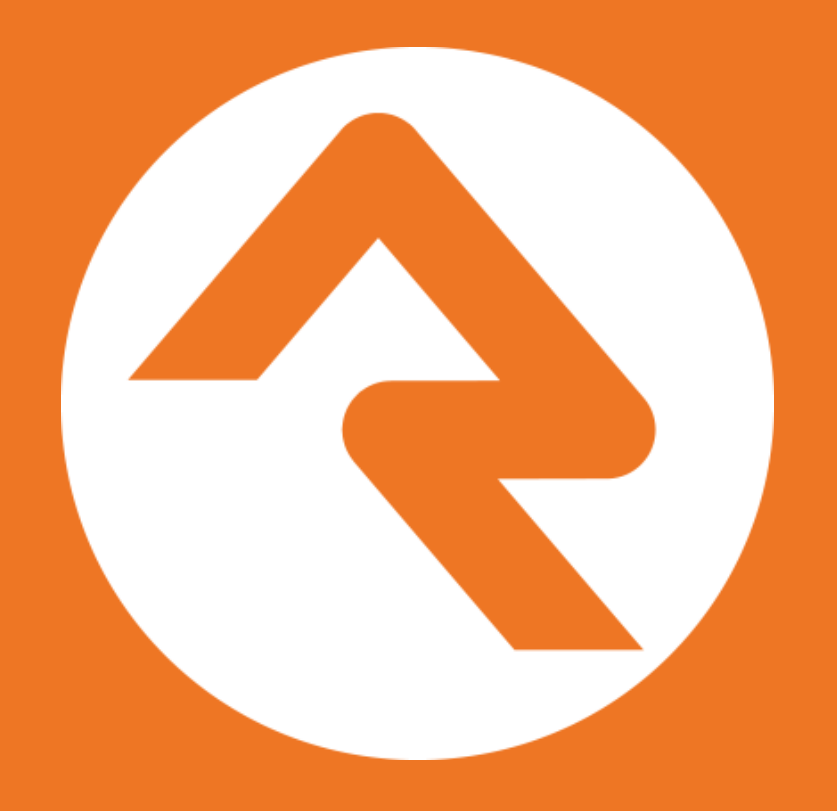

## Cascading Data Views

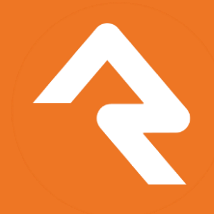

## Split Responsibilities

- DataViews think *filters*
- Reports think *display fields*
- We purposely split these so you can take advantage of reuse

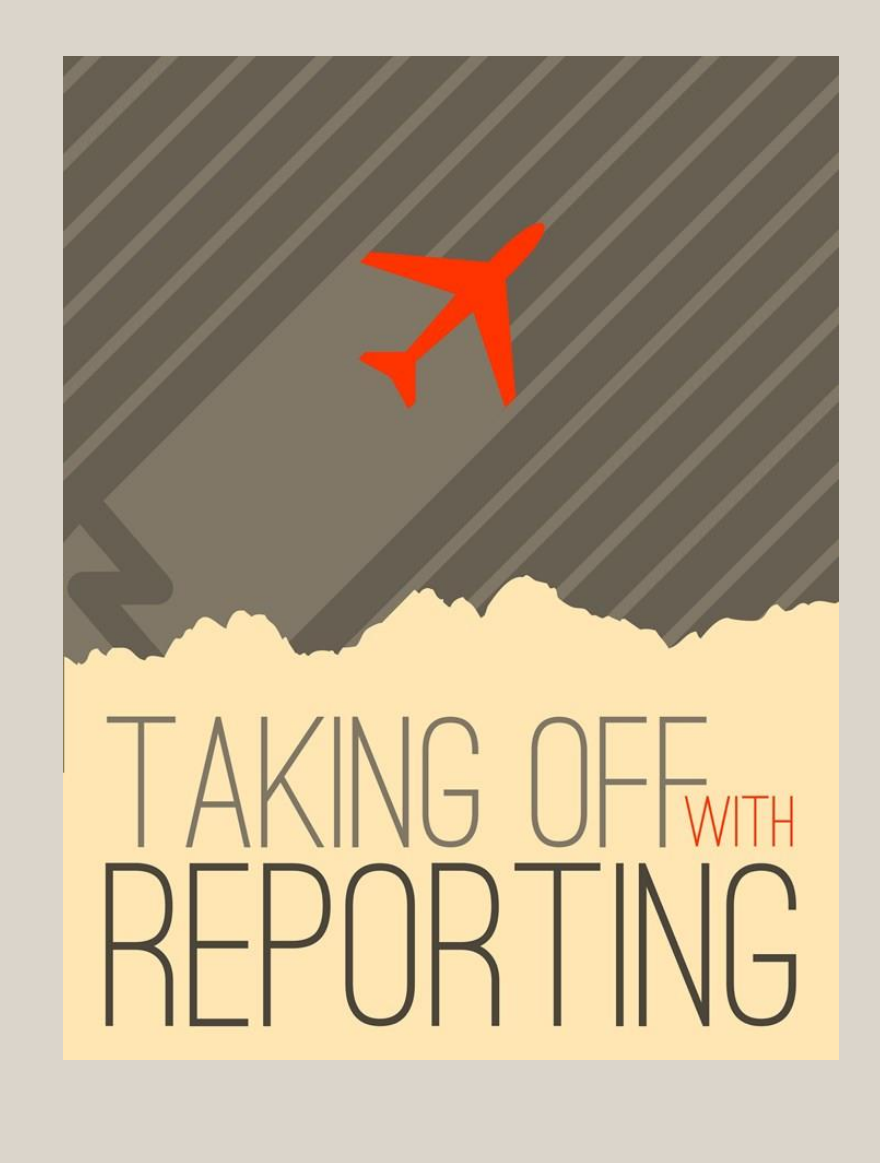

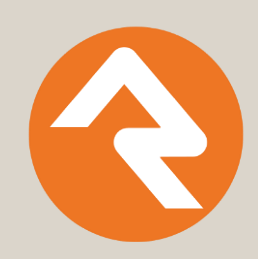

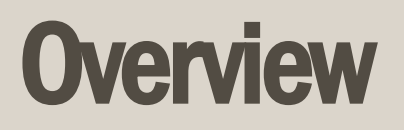

- DataViews can be for any Entity type
- DataViews should be based on other DataViews
- Reports use DataViews

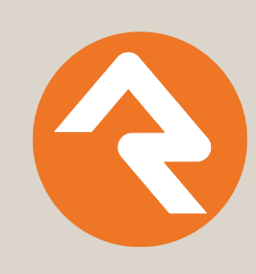

#### Structured & Strategic

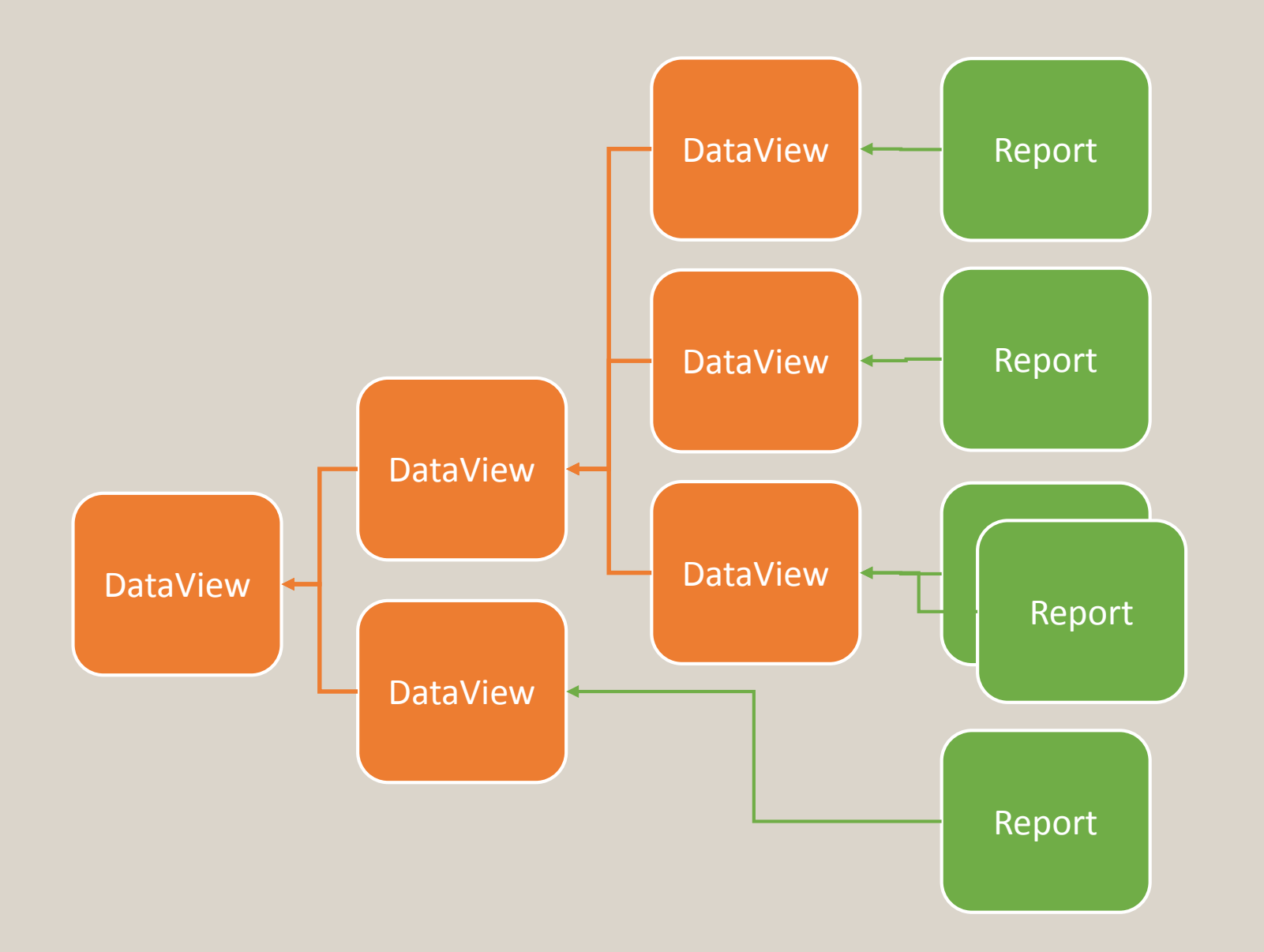

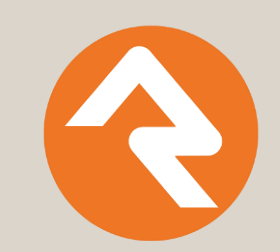

# If you ever need to redefine what makes a DataView, you change it in one place and all reports that are built off of that view are updated.

- Rock RMS

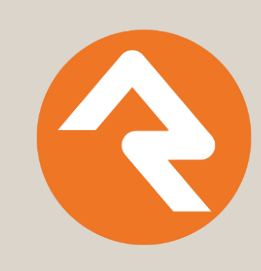

#### DataView–Filter Groups

- For combining All and Any (And Or) logic
- Example
	- Let's create a view that shows individuals who are married AND a member OR who are single AND an attendee.

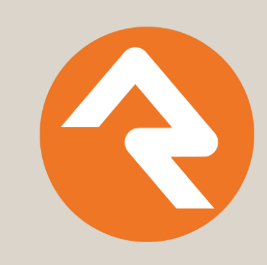

#### DataViews – PostFilterTransformations

- Flip results from one thing to another
- Example
	- Let's say your DataView is filtering a set of kids, the Parent Transformation can flip the results to become the parents of those kids.
- More coming in the future

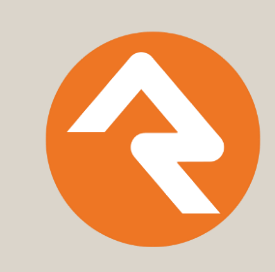

## DataView-Security

- Use security button to control access to the DataView
- To secure filters, use "Admin Tools > System Settings > Data Filters"
- To secure transforms, use "Admin Tools > System Settings > Data Transforms"
- To secure reports, use the security button on the report

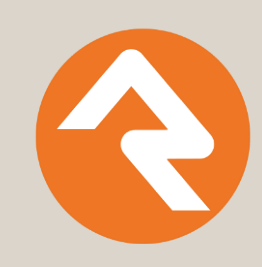

#### **Reports**

- Can be made for any Entity type
- Fields
	- Show in grid (but is always shown in export)
- Liquid Field
	- can be used against regular fields you include in your report

```
\{% if BaptismDate != null %}
    <i class="fa fa-check"></i>
{% endif %}
```
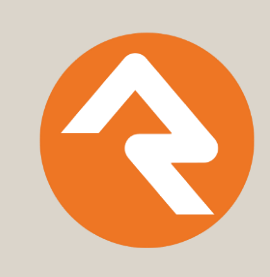

# This is just one tool

There are other tools for doing more advanced reporting things.

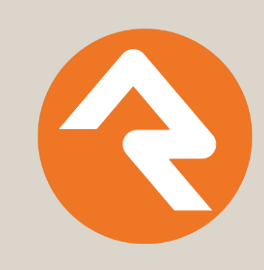

## CITRT Sessions

#### **Wednesday**

- Rock Liquid (1:15 pm)
- Odata & REST (2:15 pm)
- Intro to Rock (3:30 pm)
- Rock Extensibility (4:00 pm)
- Building Blocks I (4:30 pm)
- Cascading Dataviews (5:00 pm)
- Rock Dev Env Setup (7:00 pm)
- Building Blocks II (7:30 pm)
- Importing Data (8:30 pm)

#### **Thursday**

- Bootstrap & LESS (1:15 pm Room B)
- Rock CMS (3:30 pm)
- Rock Security (4:30 pm)
- Building Workflows | (5:00 pm)
- **Dynamic Dataviews (9:00 pm)**
- Custom WF Actions (9:30 pm)

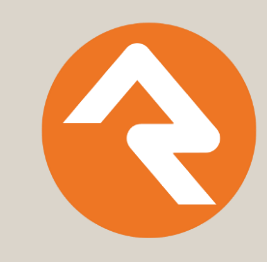

All classes are in Room A unless otherwise noted